### CMU CS11-737: Multilingual NLP Text Classification and Sequence Labeling

Graham Neubig

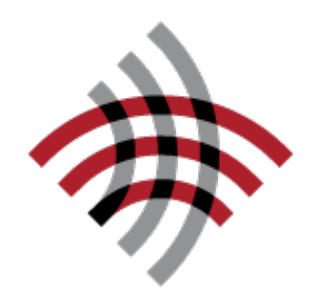

**Carnegie Mellon University** Language Technologies Institute

## Text Classification

• Given an input text *X*, predict an output label *y*

#### Topic Classification

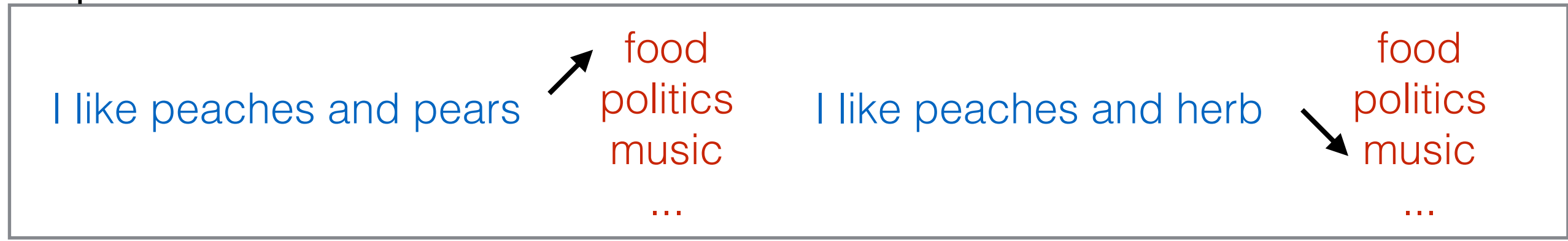

#### <u>anguage Identification.</u>

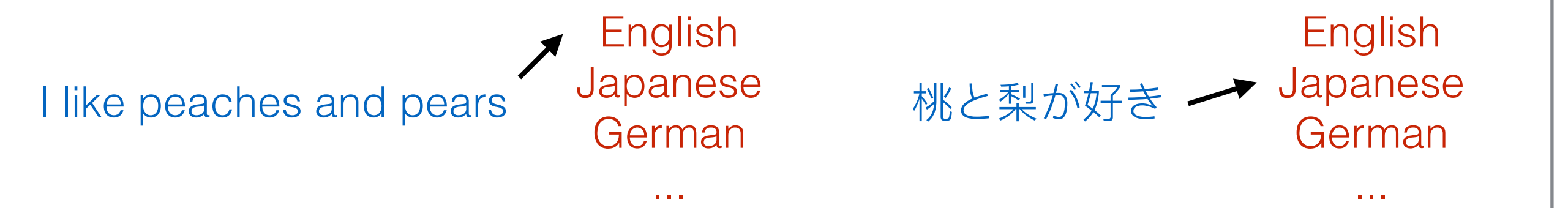

#### Sentiment Analysis (sentence/document-level)

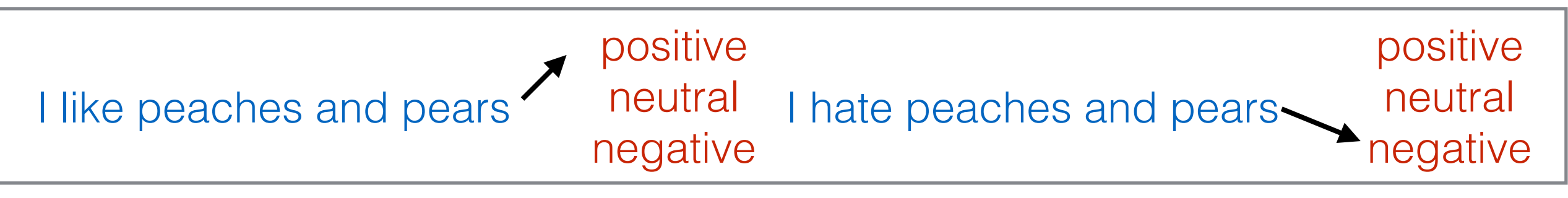

*... and many many more!*

# Sequence Labeling

• Given an input text *X*, predict an output label sequence *Y of equal length!*

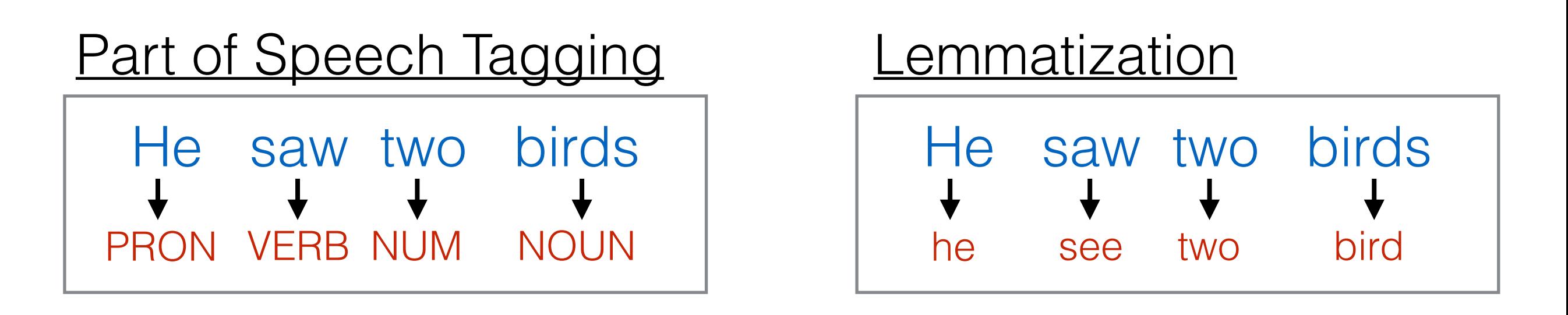

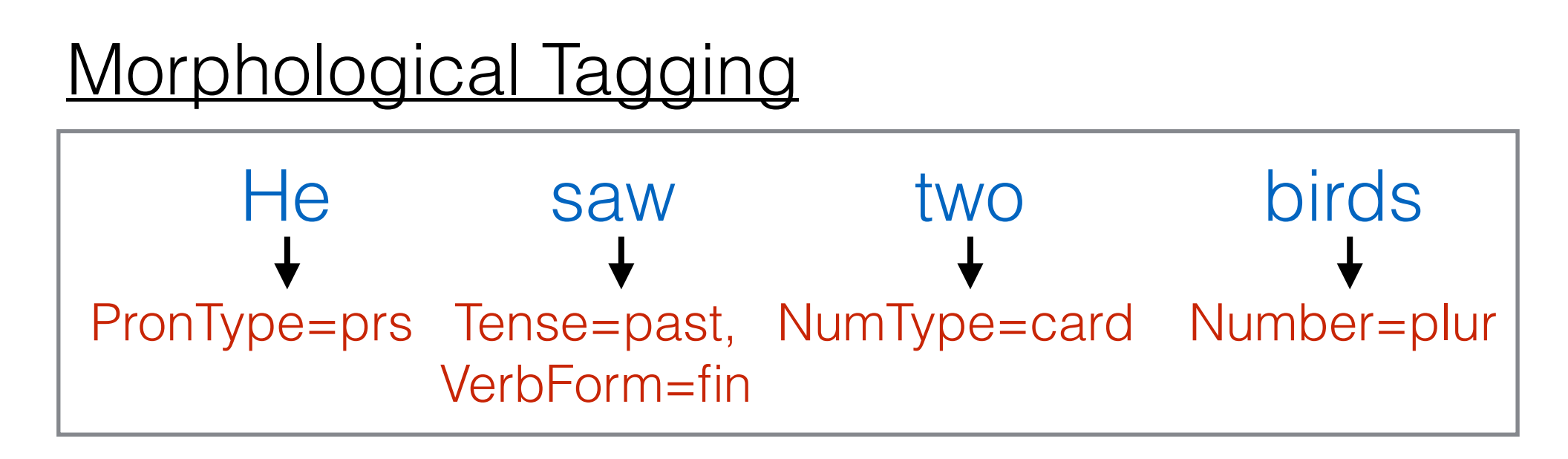

*... and more!*

# Span Labeling

• Given an input text *X*, predict an output spans and labels *Y.* **Named Entity Recognition** 

Graham Neubig is teaching at Carnegie Mellon University PER ORG

#### **Syntactic Chunking**

Graham Neubig is teaching at Carnegie Mellon University

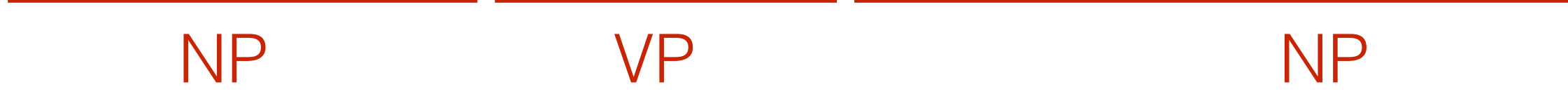

#### Semantic Role Labeling

Graham Neubig is teaching at Carnegie Mellon University

Actor Predicate Location

*... and more!*

### Span Labeling as Sequence Labeling

• Predict **B**eginning, **I**n, and **O**ut tags for each word in a span

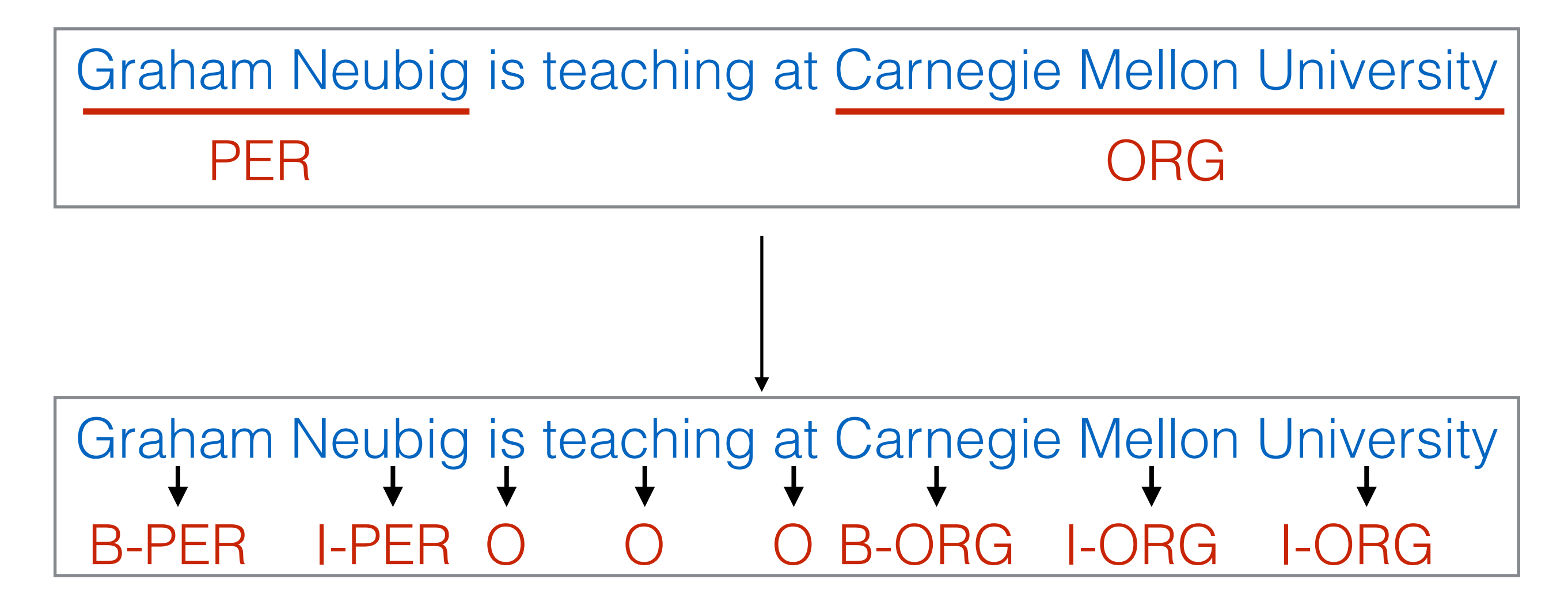

### Text Segmentation

• Given an input text *X*, split it into segmented text *Y.* **Tokenization** 

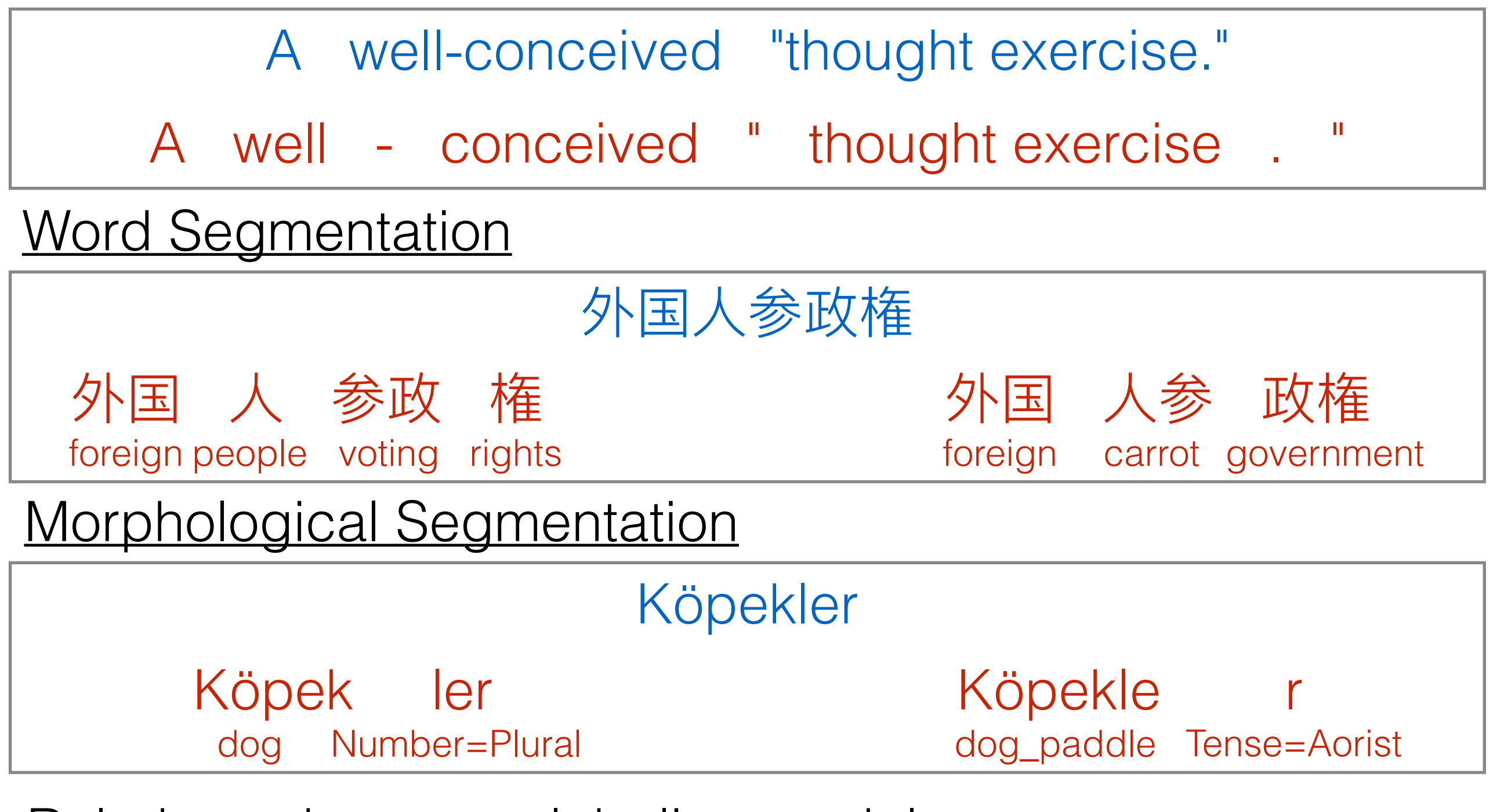

Rule-based, or span labeling models

### Modeling for Sequence Labeling/Classification

### How do we Make Predictions?

- Given an input text *X*
- Extract features *H*
- Predict labels *Y*

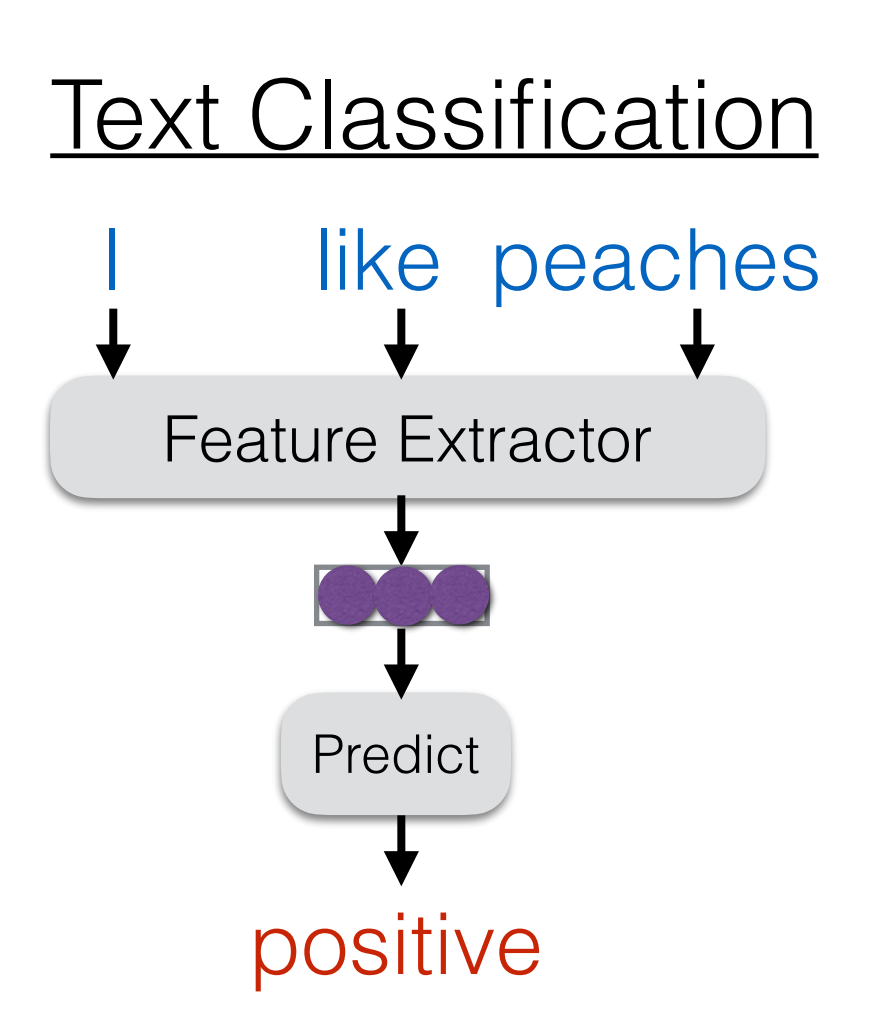

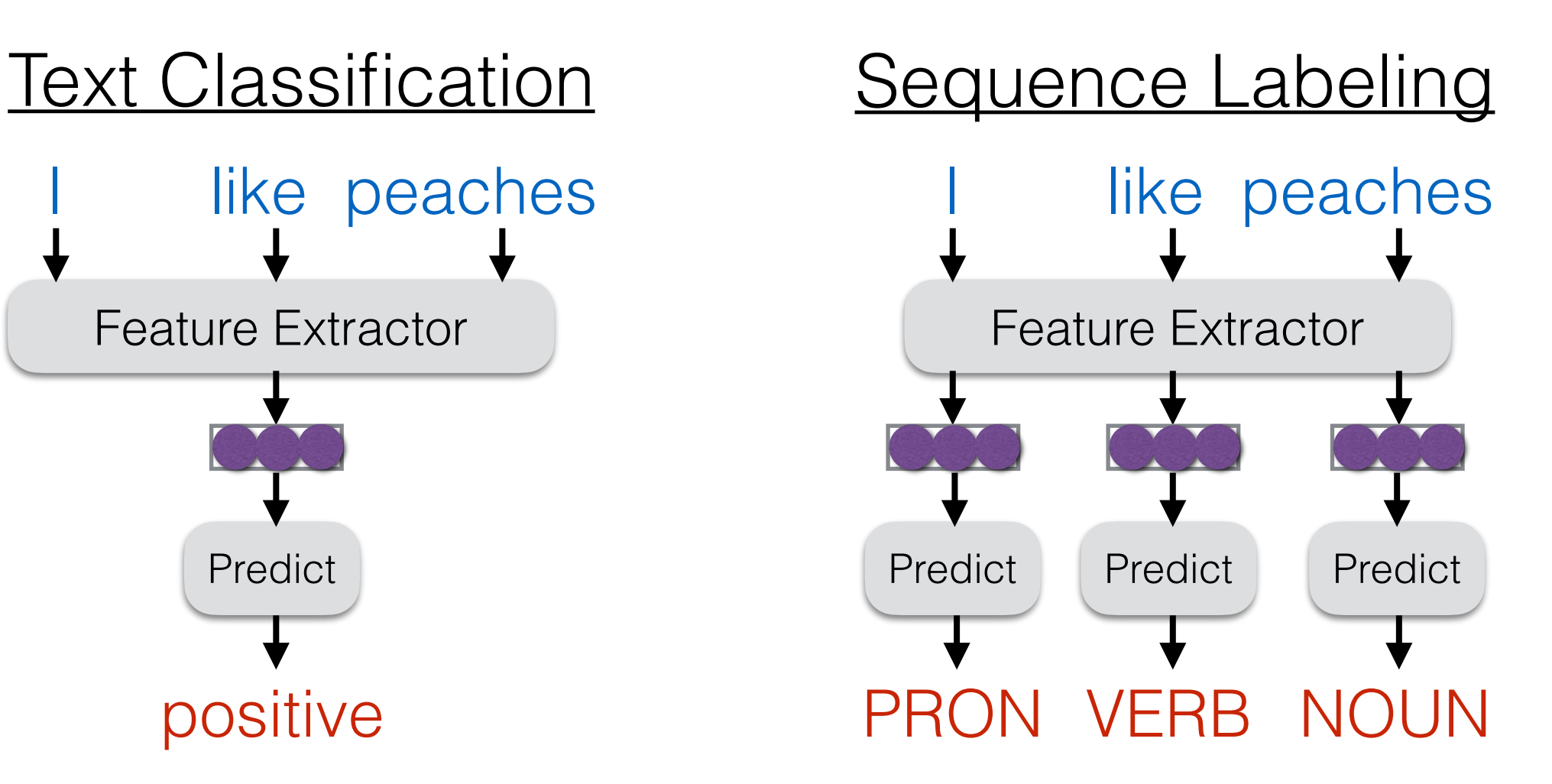

### A Simple Extractor: Bag of Words (BOW)

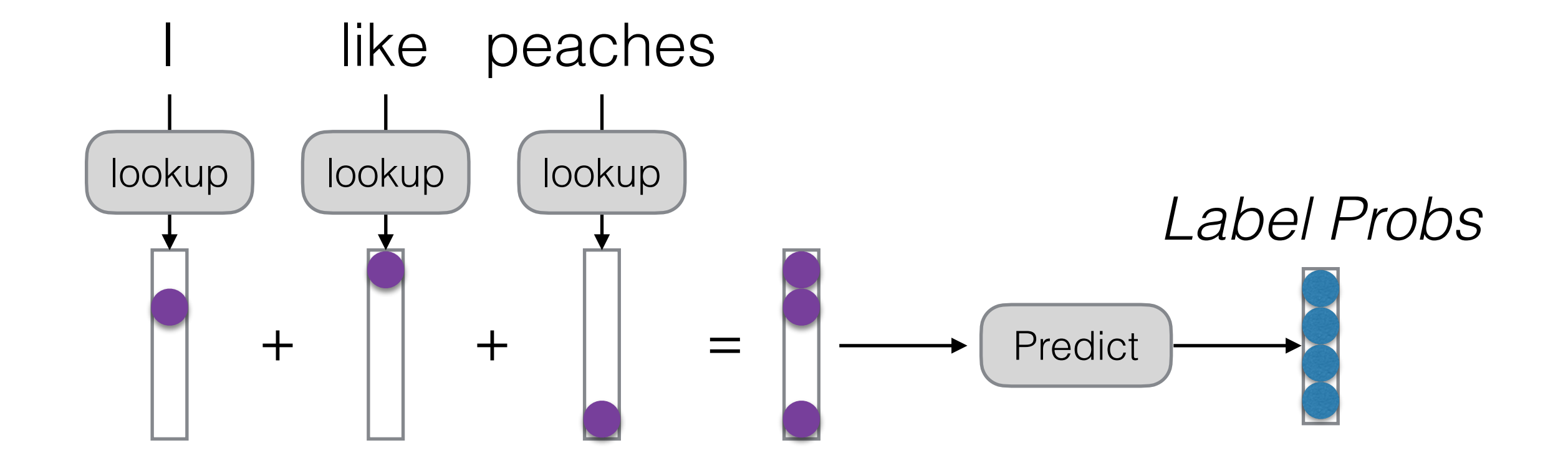

### A Simple Predictor: Linear Transform+Softmax

 $p = softmax(W * h + b)$ 

• Softmax converts arbitrary scores into probabilities

$$
p_i = \frac{e^{s_i}}{\sum_j e^{s_j}} \qquad \qquad s = \begin{pmatrix} -3.2 \\ -2.9 \\ 1.0 \\ 2.2 \\ 0.6 \end{pmatrix} \qquad \longrightarrow \qquad p = \begin{pmatrix} 0.002 \\ 0.003 \\ 0.329 \\ 0.444 \\ 0.090 \end{pmatrix}
$$

### Problem: Language is not a Bag of Words!

I don't love pears

There's nothing I don't love about pears

### Better Featurizers

- Bag of n-grams
- Syntax-based features (e.g. subject-object pairs)
- Neural networks
	- Recurrent neural networks
	- Convolutional networks
	- Self attention

What is a Neural Net?: Computation Graphs

### "Neural" Nets

**Original Motivation: Neurons in the Brain** 

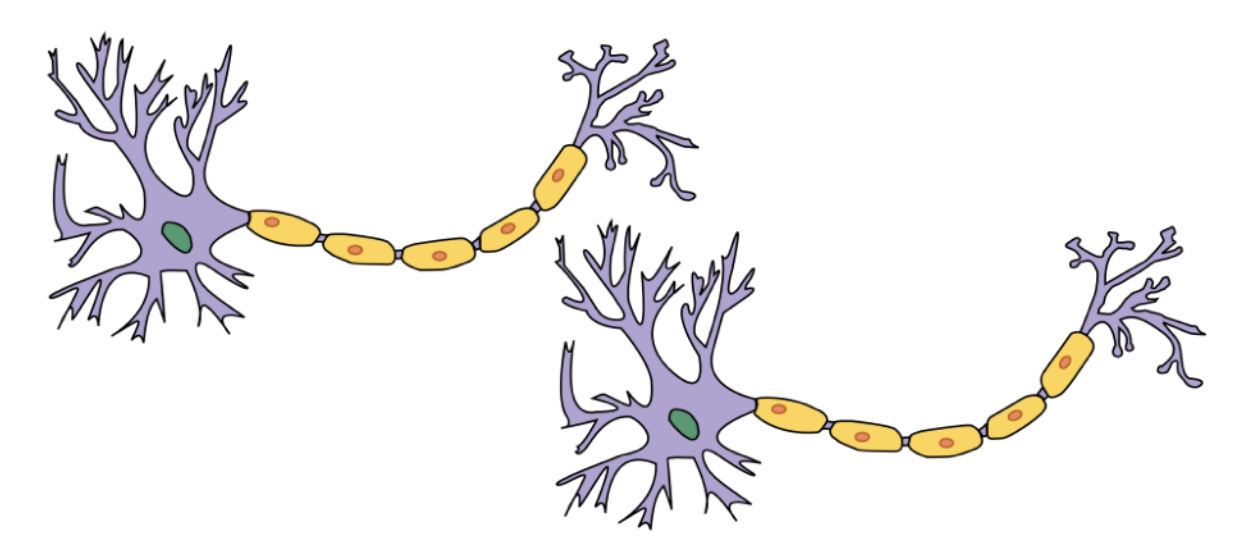

**Current Conception: Computation Graphs** 

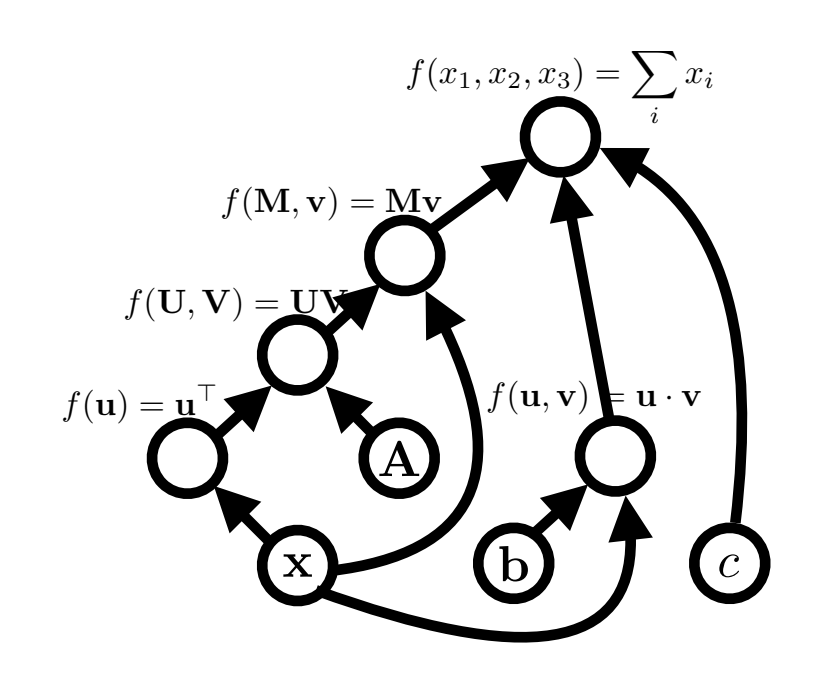

Image credit: Wikipedia

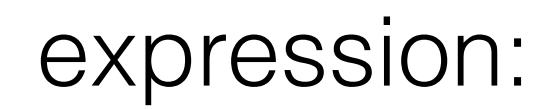

*y* = x>Ax + b *·* x + *c*

graph:

A **node** is a {tensor, matrix, vector, scalar} value

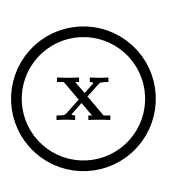

An **edge** represents a function argument.

*y* = x>Ax + b *·* x + *c* ial cuy A **node** with an incoming **edge** is a **function** of that edge's tail node.

A **node** knows how to compute its value and the *value of its derivative w.r.t each argument (edge) times a derivative of an arbitrary input*  $\frac{\partial \mathcal{F}}{\partial f(\mathbf{u})}$ .

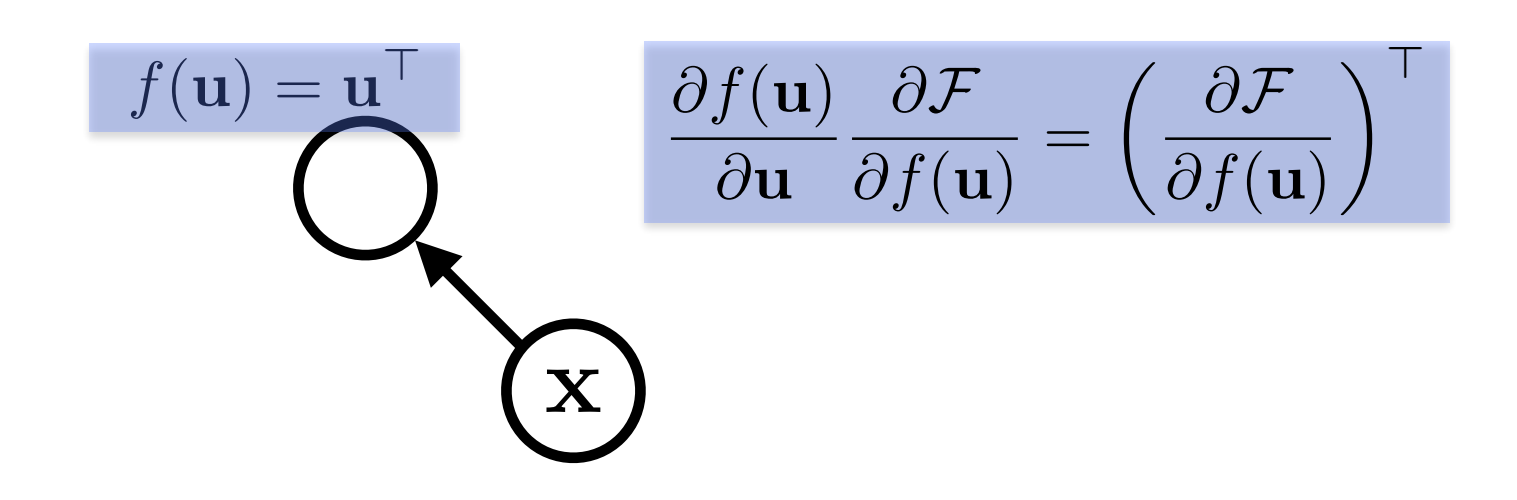

#### $\mathbf{x}^\top \mathbf{A}$ expression:

graph:

#### Functions can be nullary, unary, binary, … *n*-ary. Often they are unary or binary.

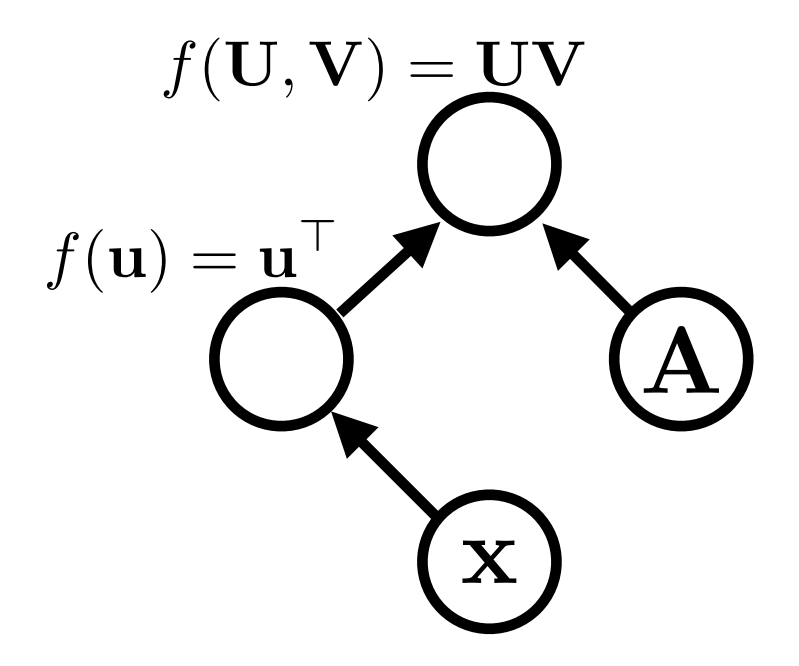

#### $\mathbf{x}^\top \mathbf{A} \mathbf{x}$ expression:

graph:

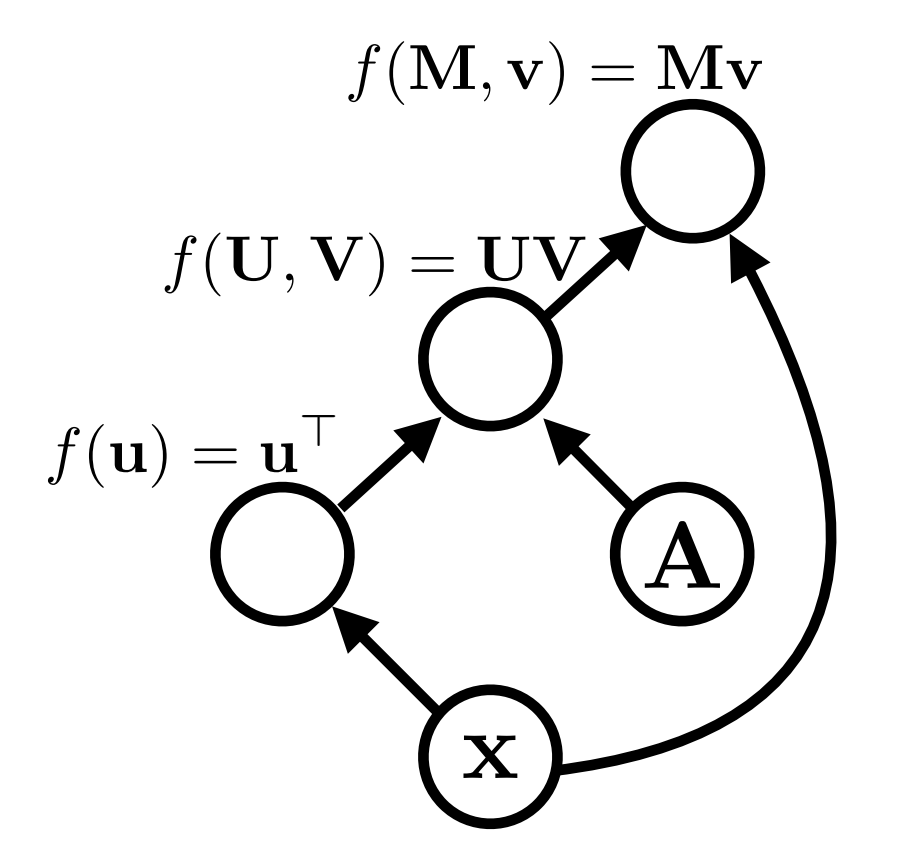

Computation graphs are generally directed and acyclic

#### $\mathbf{x}^\top \mathbf{A} \mathbf{x}$ expression:

graph:

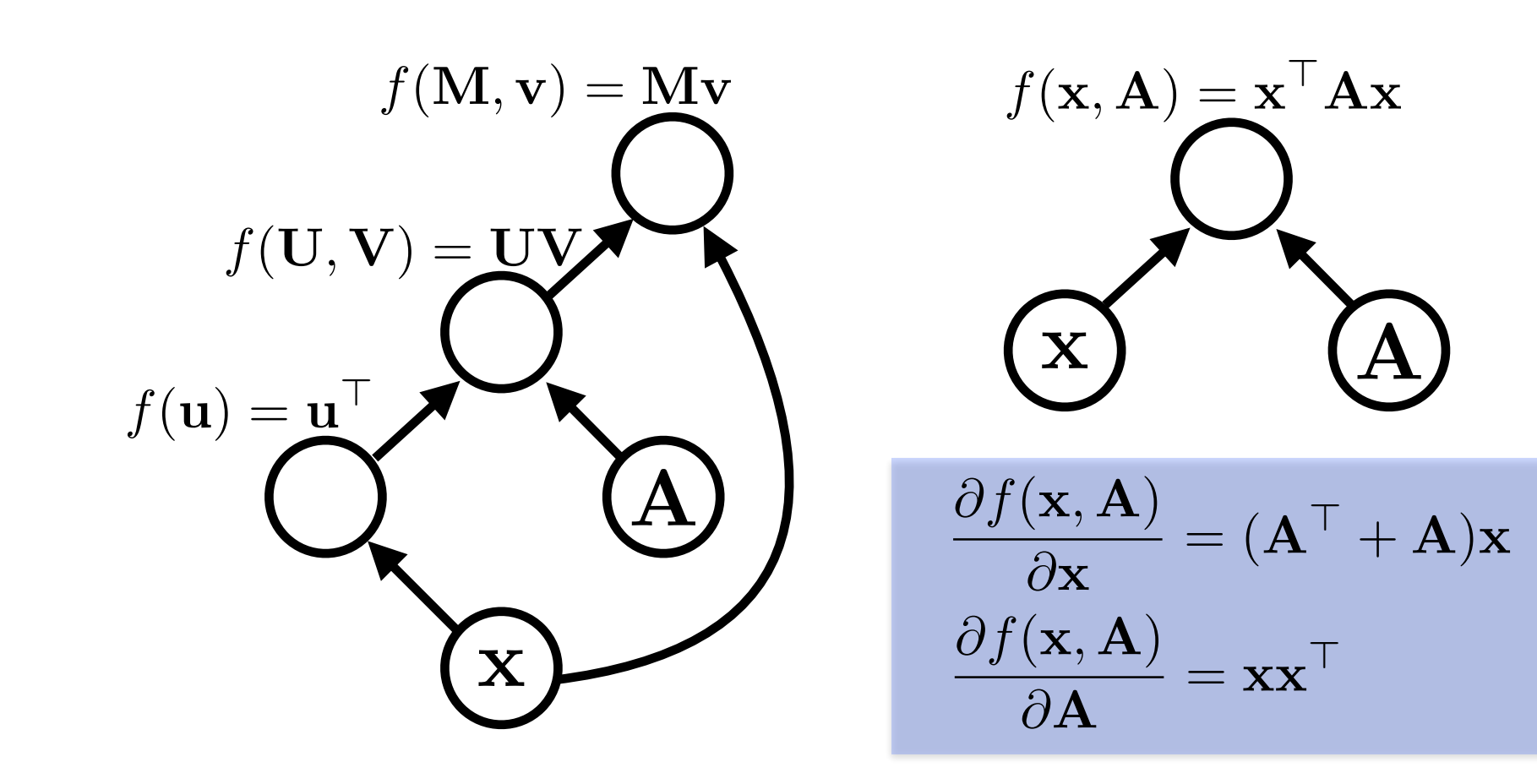

#### $\mathbf{x}^\top \mathbf{A} \mathbf{x} + \mathbf{b} \cdot \mathbf{x} + c$ expression:

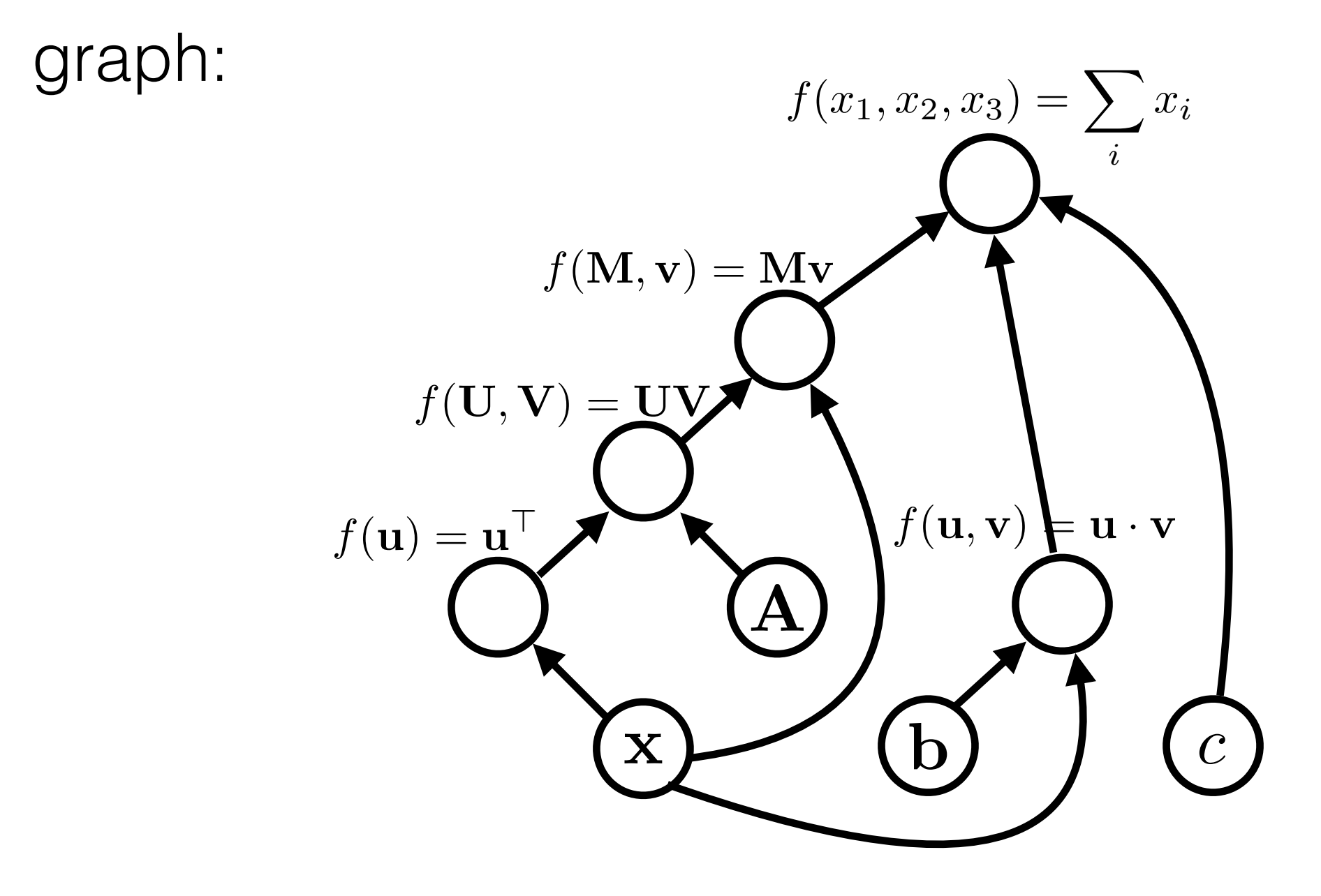

expression:  

$$
y = \mathbf{x}^\top \mathbf{A} \mathbf{x} + \mathbf{b} \cdot \mathbf{x} + c
$$

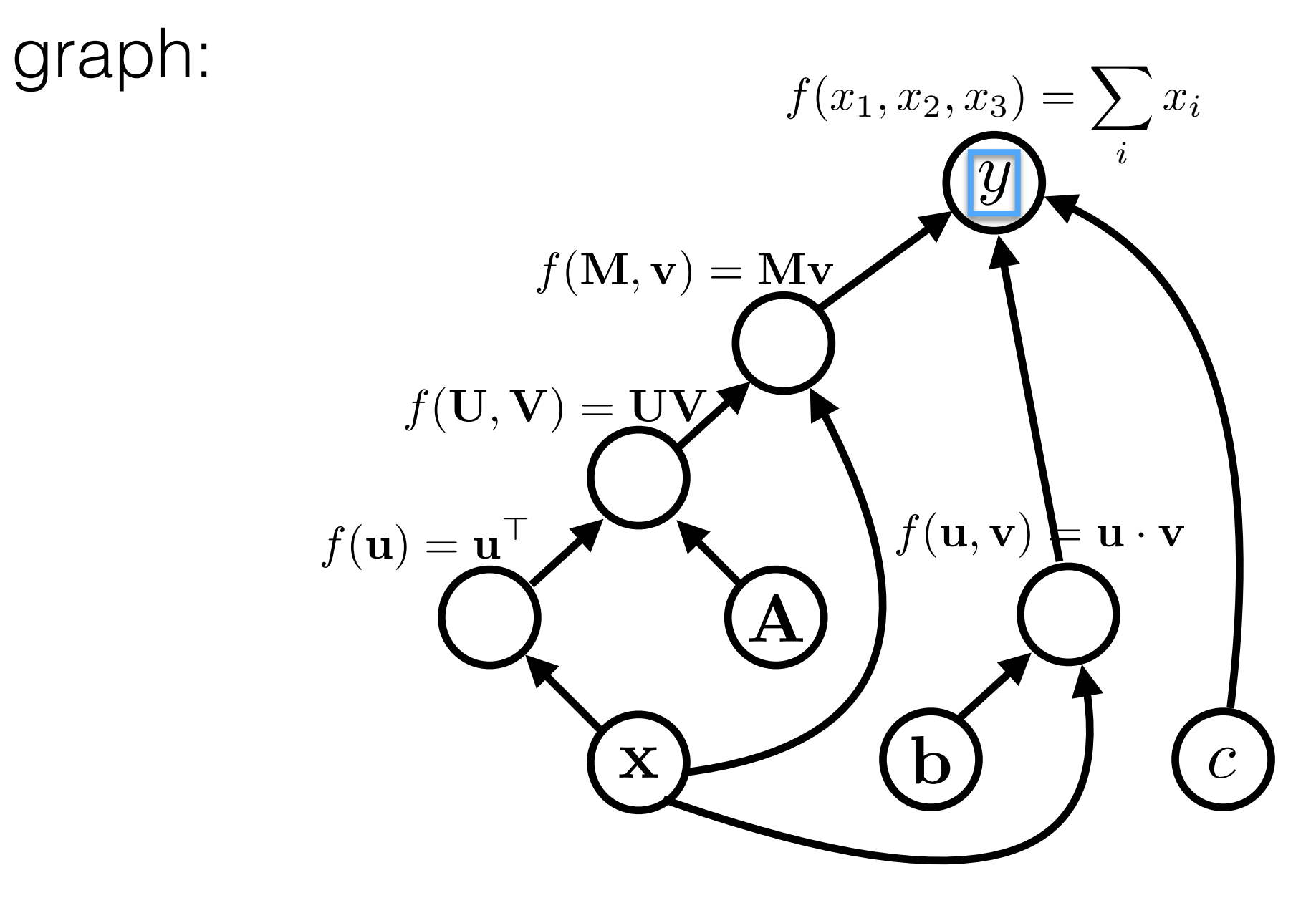

variable names are just labelings of nodes.

# Algorithms (1)

- **• Graph construction**
- **• Forward propagation** 
	- In topological order, compute the **value** of the node given its inputs

graph:

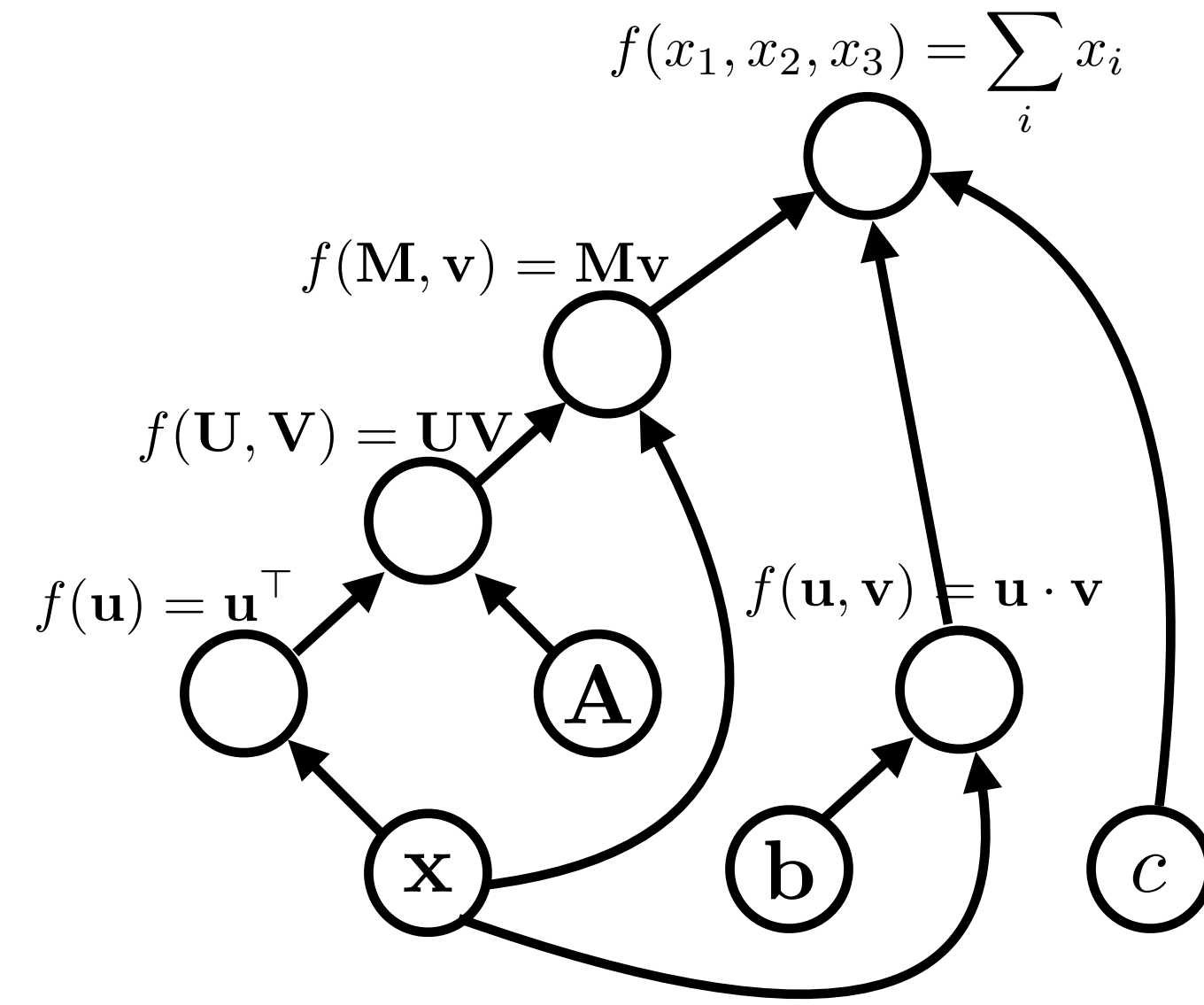

 $\mathbf X$  $f(\mathbf{u}) = \underline{\mathbf{u}}^{\top}$ A  $f(\mathbf{U}, \mathbf{V}) = \mathbf{U} \mathbf{V}$  $f(\mathbf{M}, \mathbf{v}) = \mathbf{M} \mathbf{v}$ b  $f(\mathbf{u}, \mathbf{v}) \models \mathbf{u} \cdot \mathbf{v}$ *c*  $f(x_1, x_2, x_3) = \sum x_i$ *i* graph:

graph:

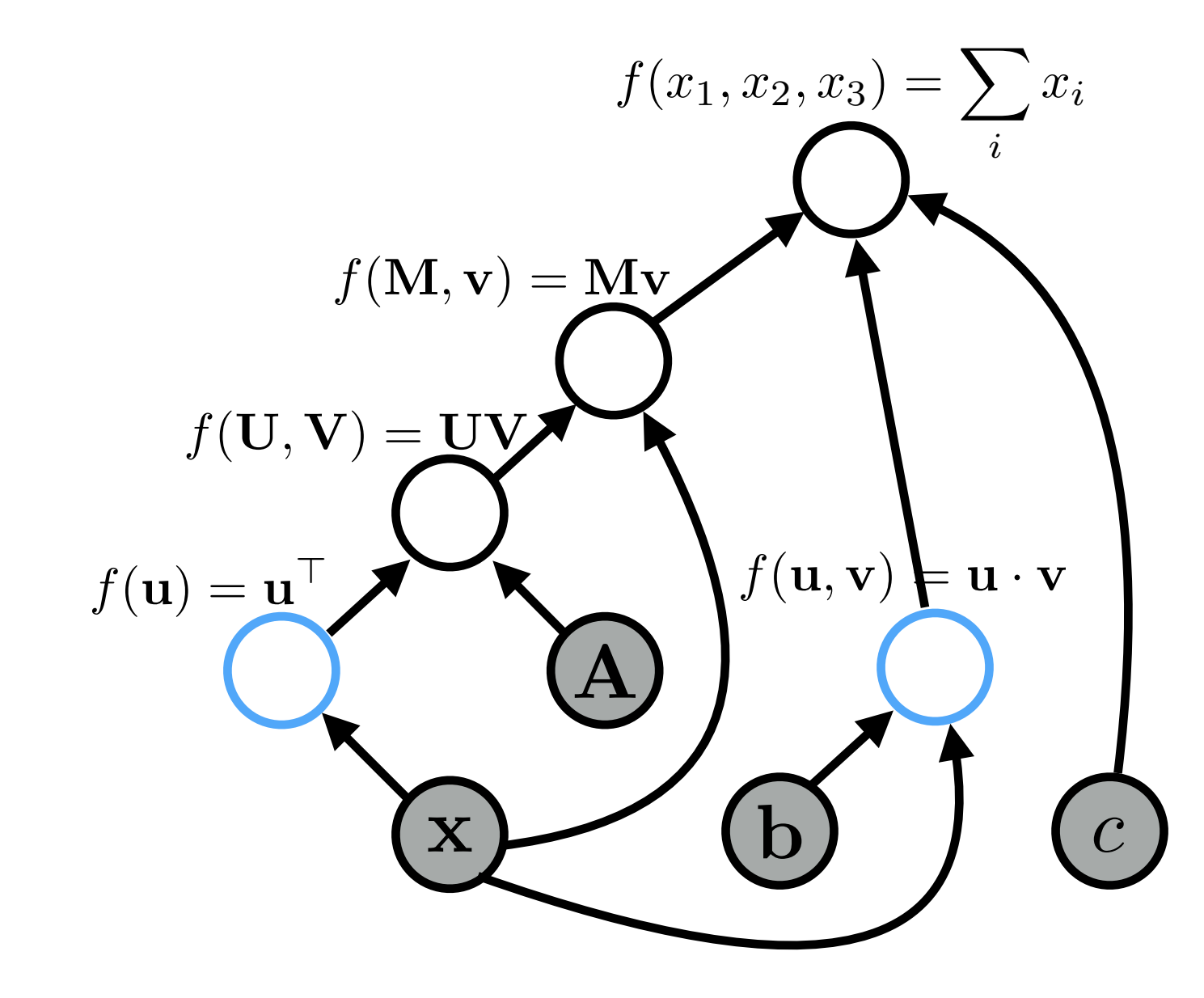

 $\mathbf X$  $f(\mathbf{u}) = \underline{\mathbf{u}}^{\top}$  $\boldsymbol{\mathsf{A}}$  $f(\mathbf{U}, \mathbf{V}) = \mathbf{UV}$  $f(\mathbf{M}, \mathbf{v}) = \mathbf{M} \mathbf{v}$ b  $f(\mathbf{u}, \mathbf{v}) \models \mathbf{u} \cdot \mathbf{v}$ *c*  $f(x_1, x_2, x_3) = \sum x_i$ *i* graph:  $\mathbf{x}^{\top}$ 

 $\mathbf X$  $f(\mathbf{u}) = \underline{\mathbf{u}}^\top$ A  $f(\mathbf{U}, \mathbf{V}) = \mathbf{UV}$  $f(\mathbf{M}, \mathbf{v}) = \mathbf{M} \mathbf{v}$ b  $f(\mathbf{u}, \mathbf{v}) \models \mathbf{u} \cdot \mathbf{v}$ *c*  $f(x_1, x_2, x_3) = \sum x_i$ *i* graph:  $\mathbf{x}^{\top}$  $\mathbf{x}^{\top} \mathbf{A}$ 

 $\mathbf X$  $f(\mathbf{u}) = \underline{\mathbf{u}}^{\top}$ A  $f(\mathbf{U}, \mathbf{V}) = \mathbf{UV}$  $f(\mathbf{M}, \mathbf{v}) = \mathbf{M} \mathbf{v}$ b  $f(\mathbf{u}, \mathbf{v}) \models \mathbf{u} \cdot \mathbf{v}$ *c*  $f(x_1, x_2, x_3) = \sum x_i$ *i* graph:  $\mathbf{x}^{\top}$  $\mathbf{x}^{\top} \mathbf{A}$ b *·* x

 $\mathbf X$  $f(\mathbf{u}) = \underline{\mathbf{u}}^{\top}$ A  $f(\mathbf{U}, \mathbf{V}) = \mathbf{\underline{U}} \mathbf{V}$  $f(\mathbf{M}, \mathbf{v}) = \mathbf{M} \mathbf{v}$ b  $f(\mathbf{u}, \mathbf{v}) \models \mathbf{u} \cdot \mathbf{v}$ *c*  $f(x_1, x_2, x_3) = \sum x_i$ *i*  $\mathbf{x}^{\top}$  $\mathbf{x}^{\top} \mathbf{A}$ b *·* x  $\mathbf{x}^{\mathsf{T}}$  Ax

graph:

graph:

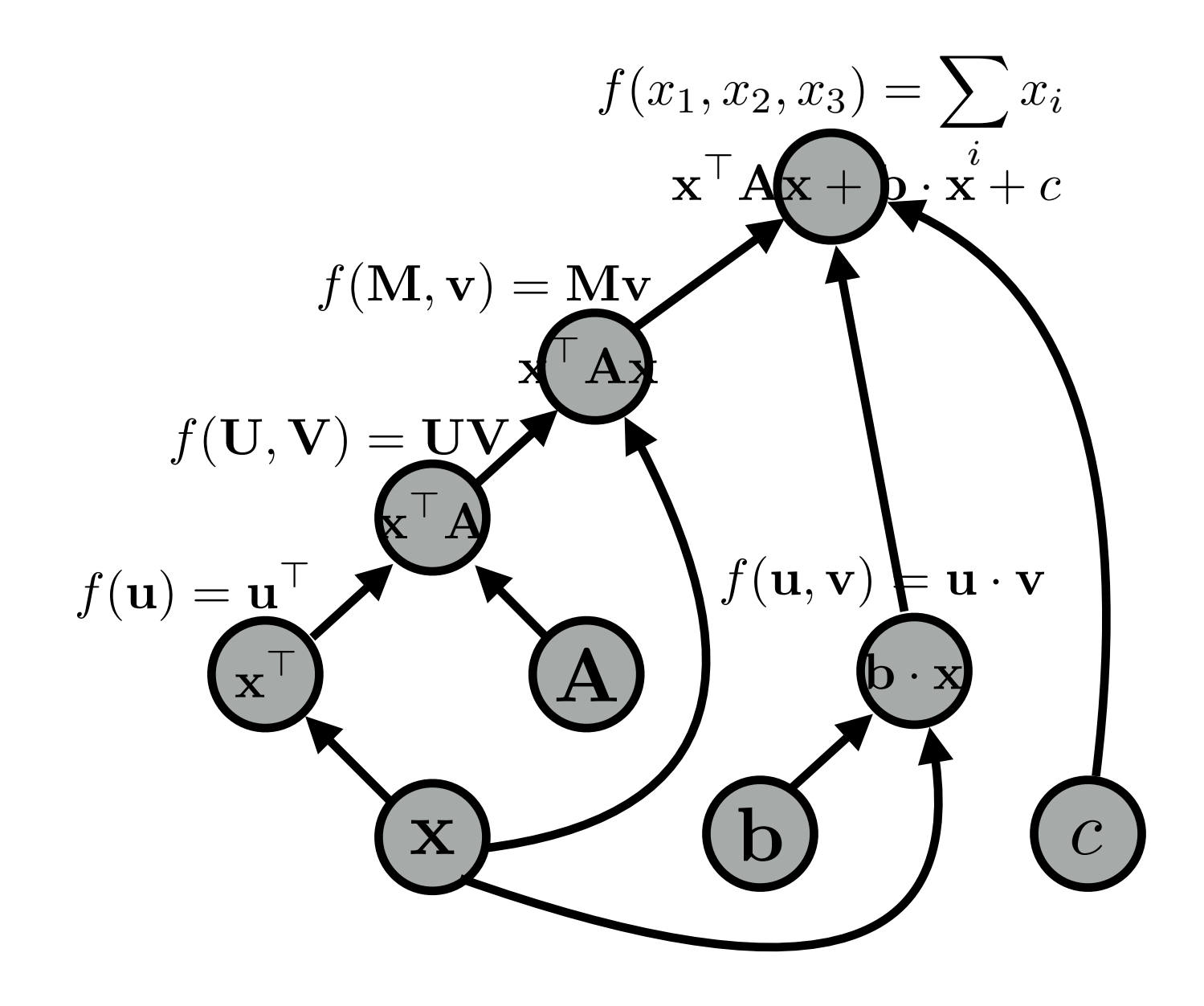

# Algorithms (2)

#### **• Back-propagation:**

- Process examples in reverse topological order
- Calculate the derivatives of the parameters with respect to the final value (This is usually a "loss function", a value we want to minimize)

#### **• Parameter update:**

• Move the parameters in the direction of this derivative

 $W = \alpha * dI/dW$ 

## Back Propagation

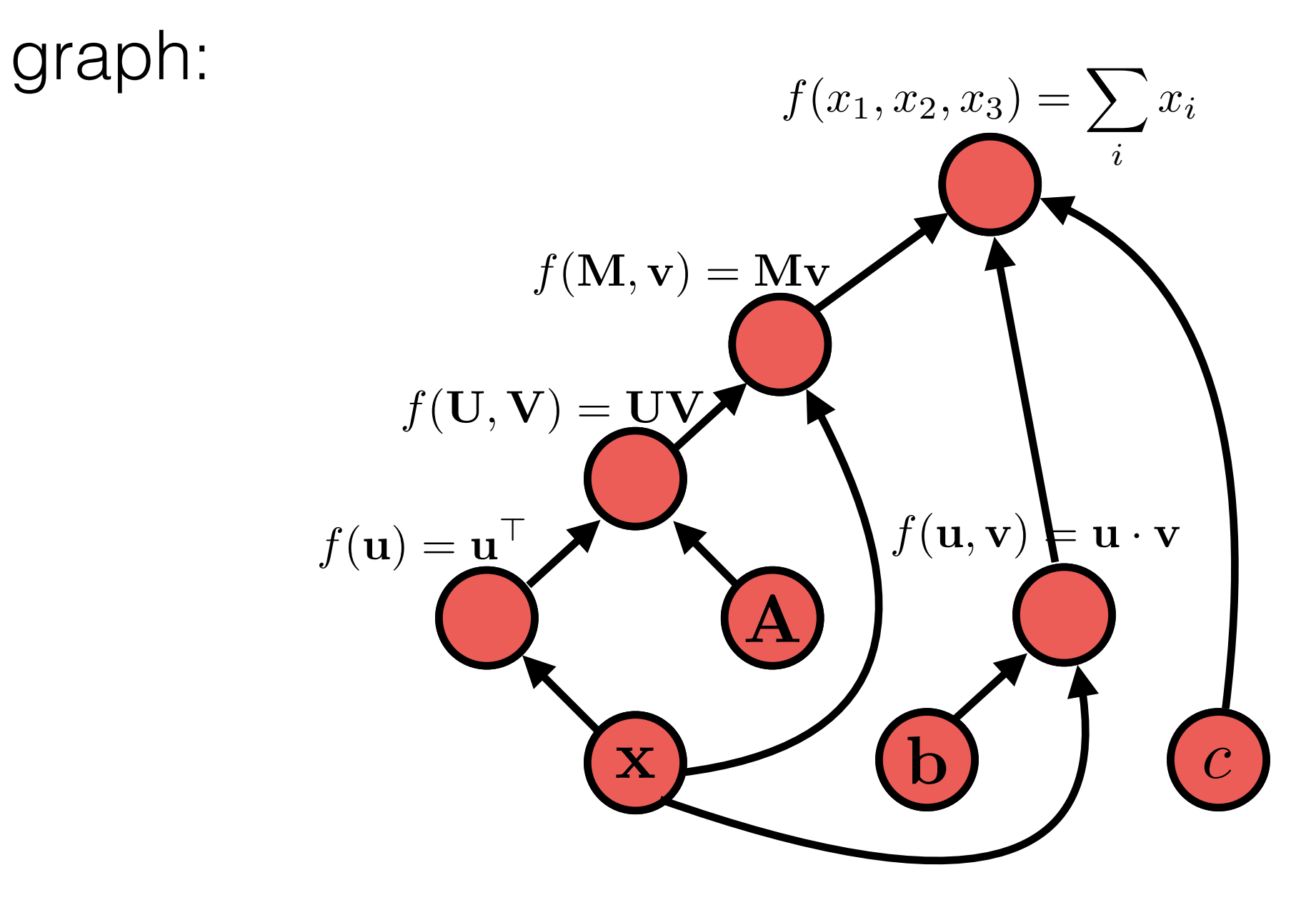

### Neural Network Frameworks

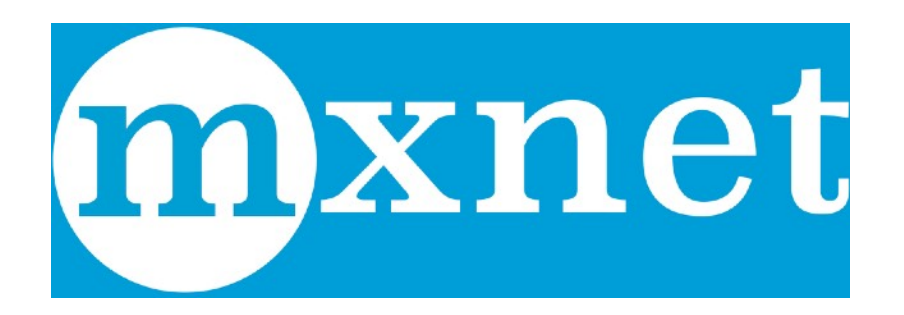

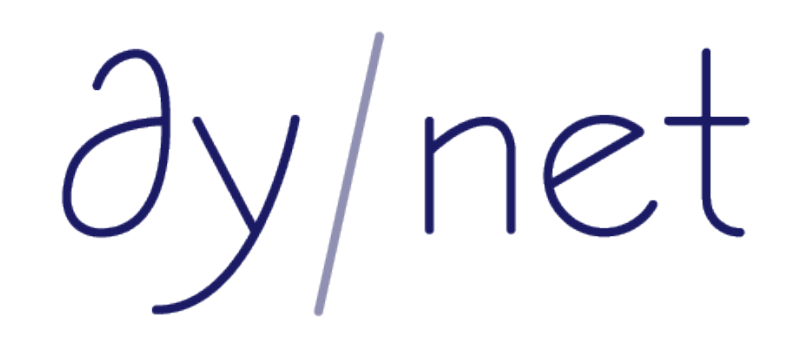

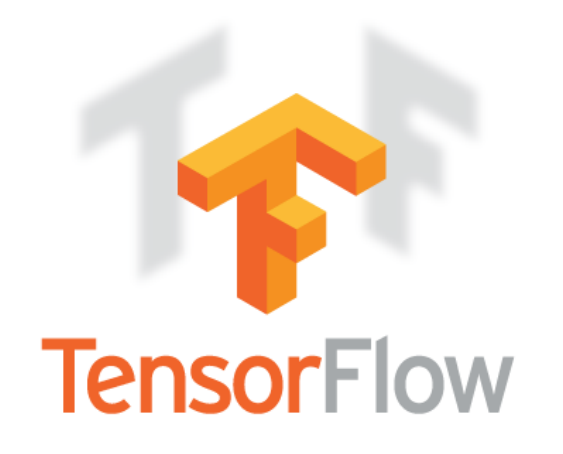

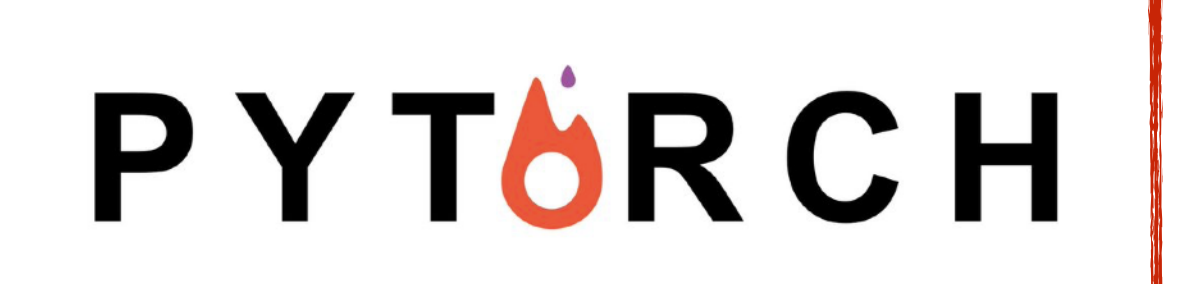

Examples in this class

### Basic Process in (Dynamic) Neural Network Frameworks

- Create a model
- For each example
	- **create a graph** that represents the computation you want
	- **calculate the result** of that computation
	- if training, perform **back propagation and update**

### Recurrent Neural Networks

### Long-distance Dependencies in Language

• Agreement in number, gender, etc.

**He** does not have very much confidence in **himself**. **She** does not have very much confidence in **herself**.

• Selectional preference

The **reign** has lasted as long as the life of the **queen**. The **rain** has lasted as long as the life of the **clouds**.

### Recurrent Neural Networks (Elman 1990)

• Tools to "remember" information

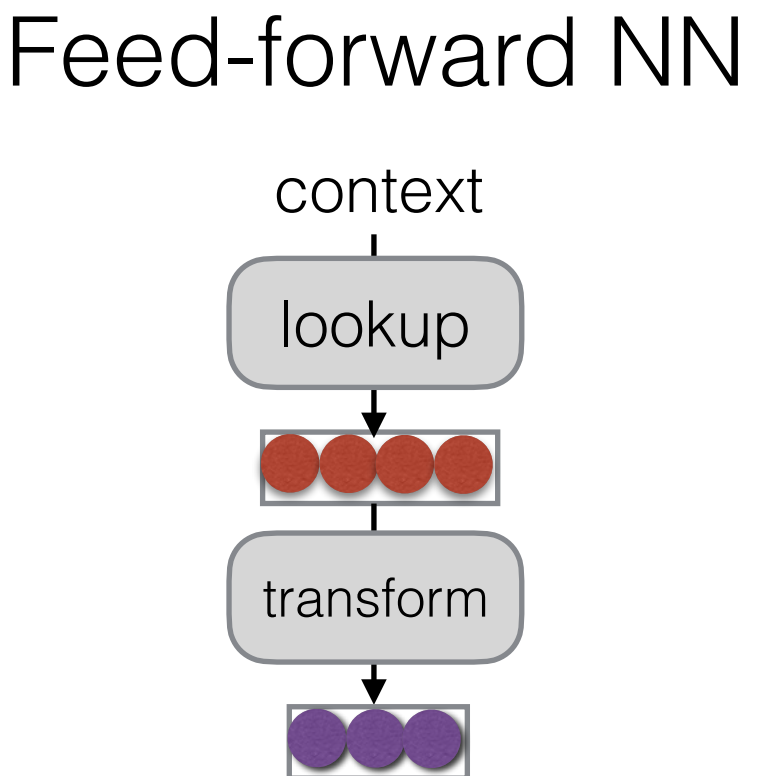

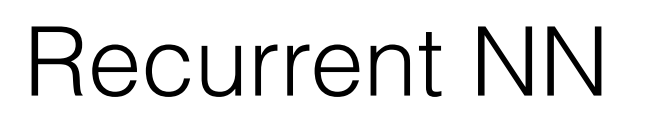

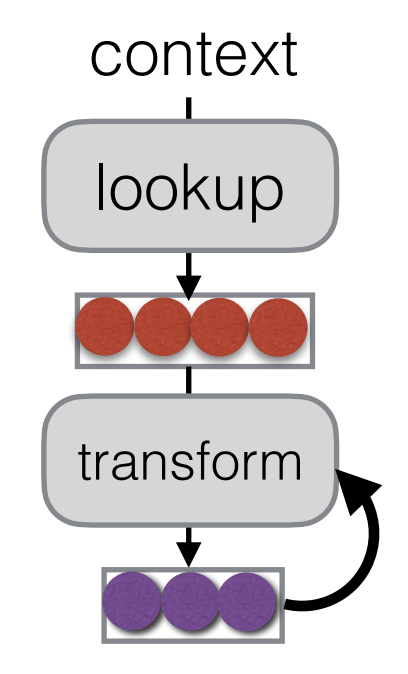

# Unrolling in Time

• What does featurizing a sequence look like?

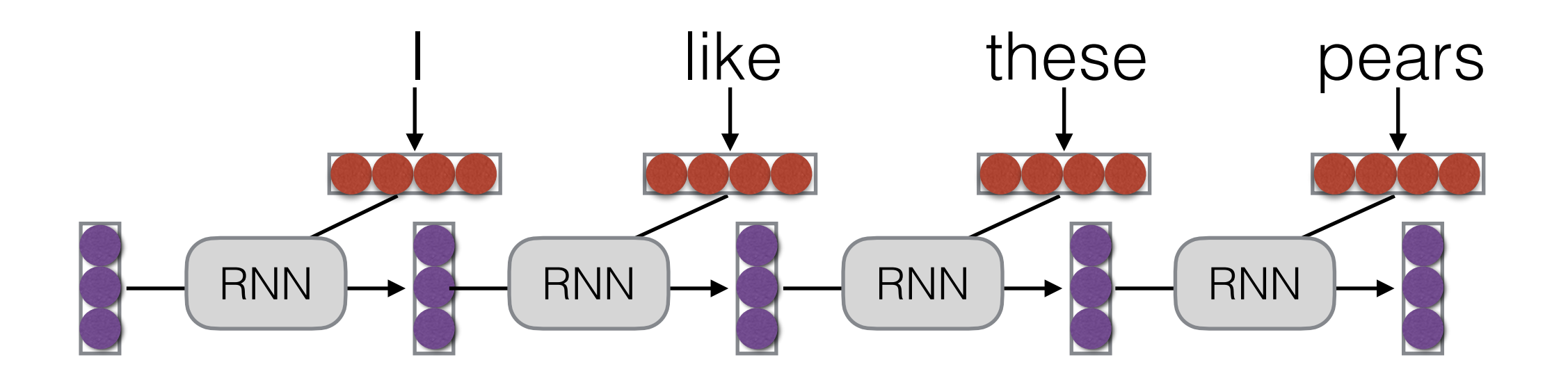

## Representing Sentences

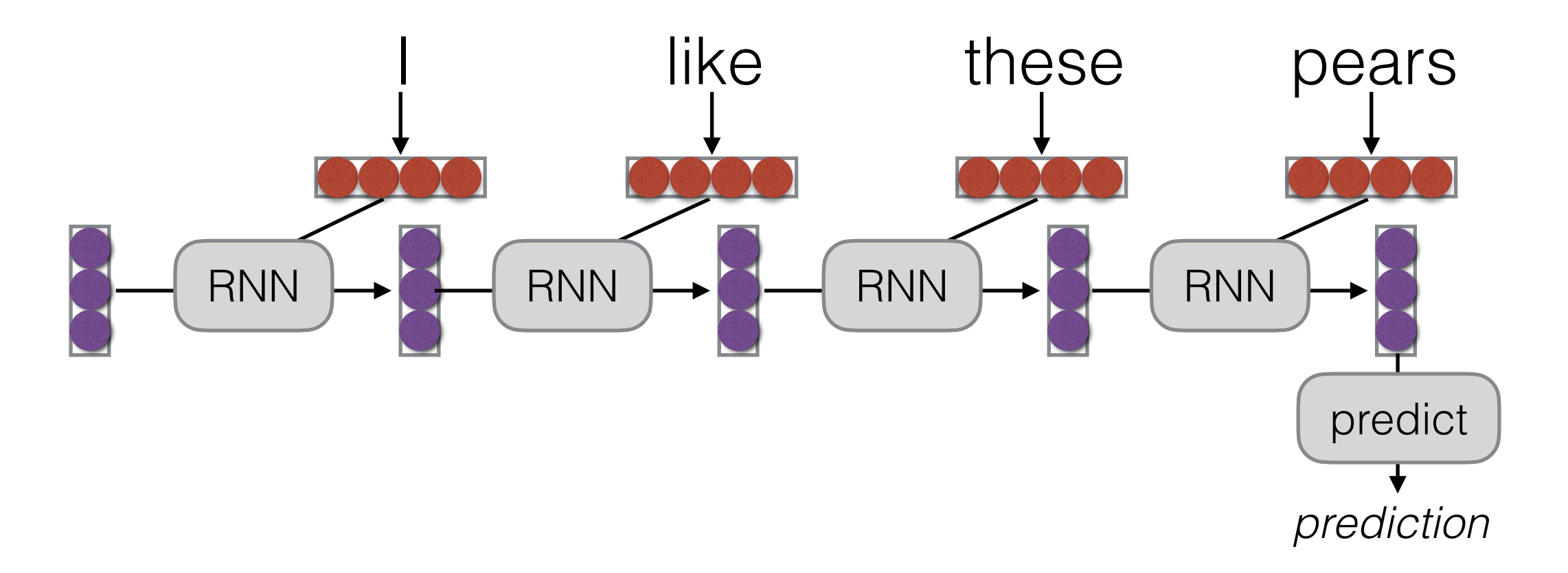

- Text Classification
- Conditioned Generation
- Retrieval

## Representing Words

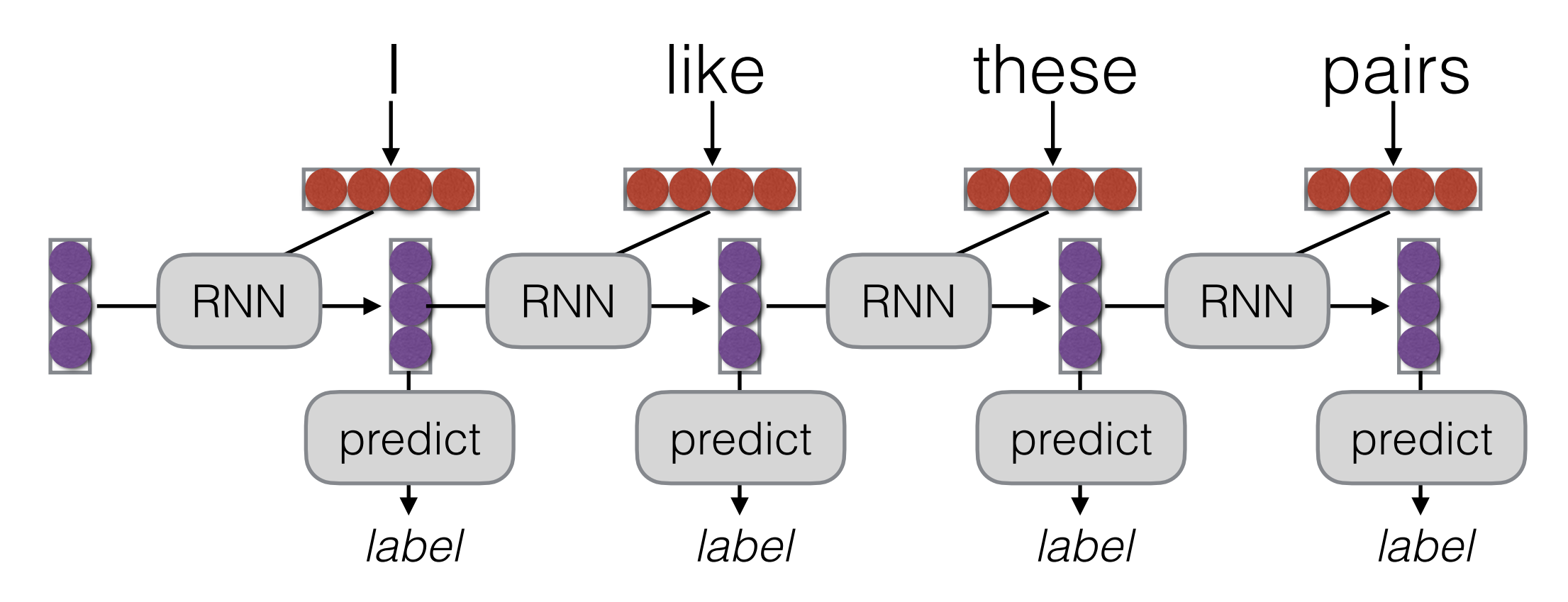

- Sequence Labeling
- Language Modeling
- Calculating Representations for Parsing, etc.

## Training RNNs

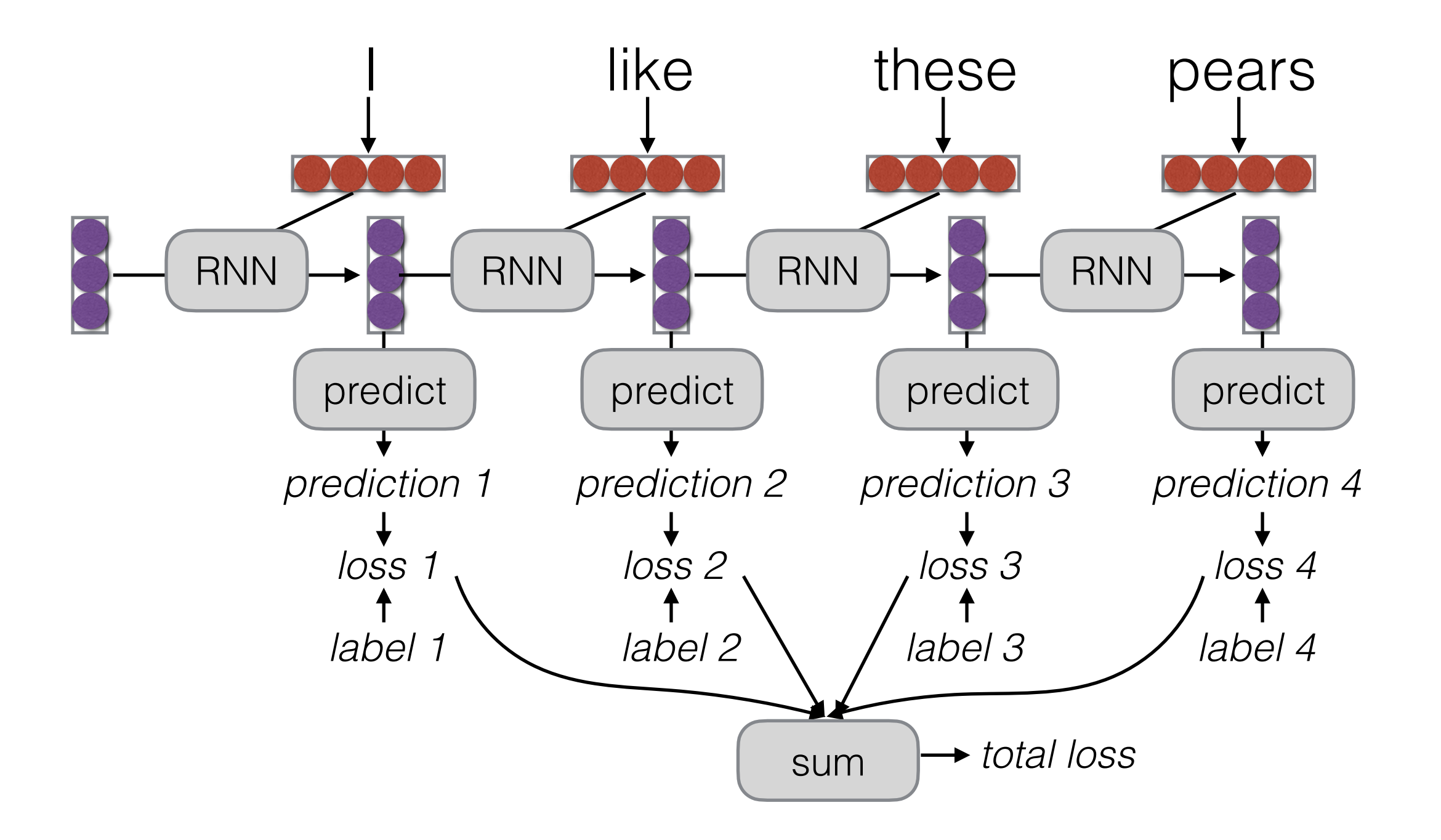

# RNN Training

• The unrolled graph is a well-formed (DAG) computation graph—we can run backprop

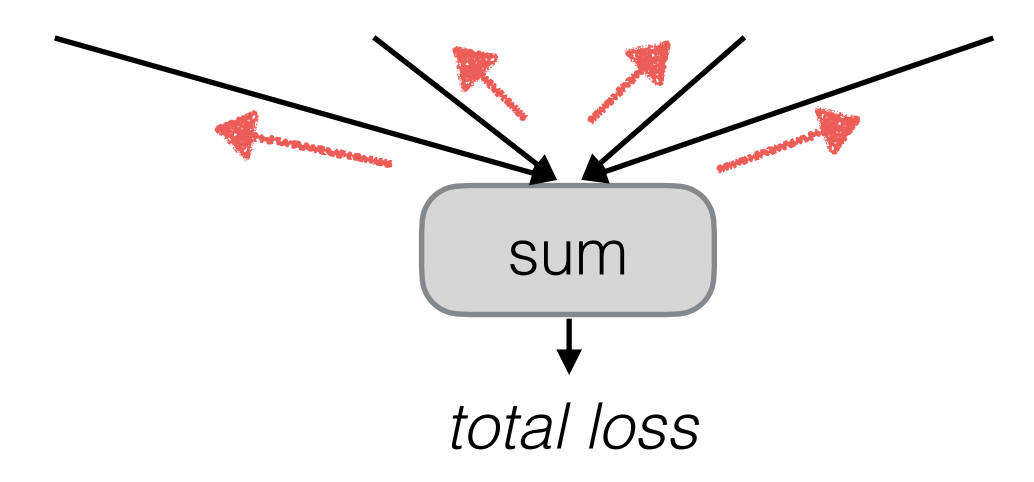

- Parameters are tied across time, derivatives are aggregated across all time steps
- This is historically called "backpropagation through time" (BPTT)

## Parameter Tying

Parameters are shared! Derivatives are accumulated.

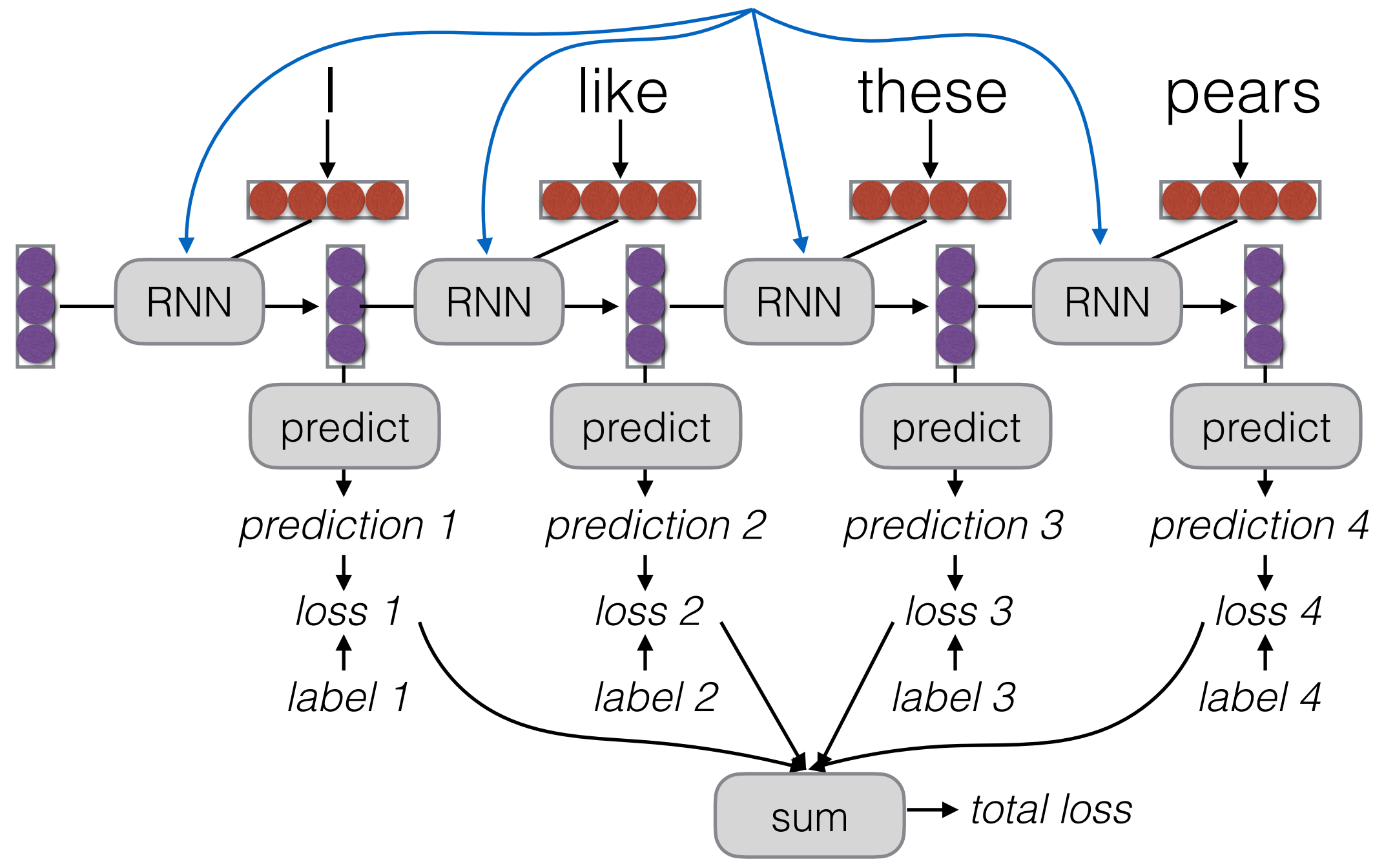

### Bi-RNNs

• A simple extension, run the RNN in both directions

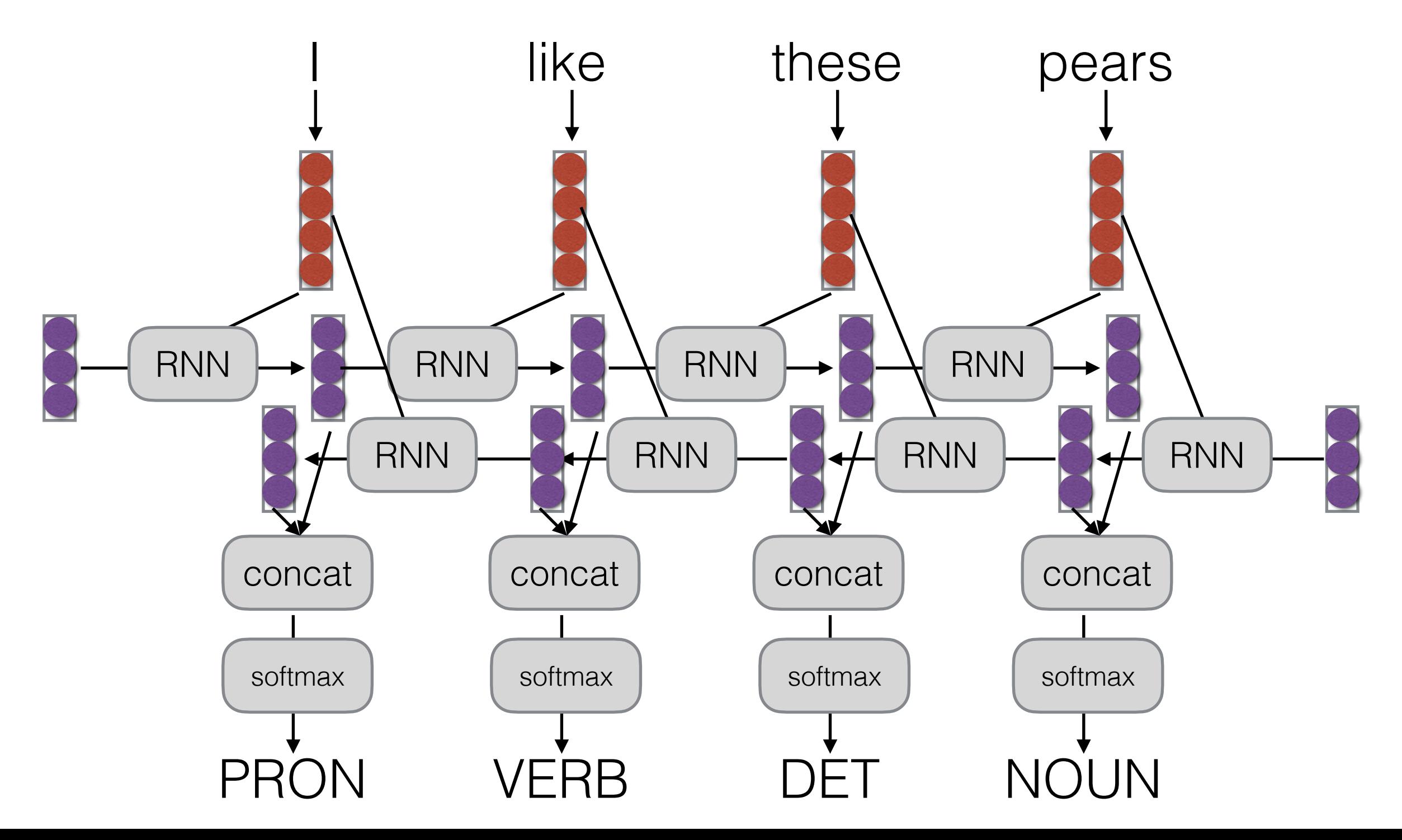

### Multilingual Labeling/Classification Data and Models

## Language Identification

*LTI Language Identification Corpus* <http://www.cs.cmu.edu/~ralf/langid.html>

Benchmark on 1152 languages from a variety of free sources

#### *langid.py* <https://github.com/saffsd/langid.py>

Off-the-shelf language ID system for 90+ languages

<https://arxiv.org/pdf/1804.08186.pdf> *Automatic Language Identification in Texts: A Survey*

## Text Classification

• Very broad field, many different datasets

*MLDoc: A Corpus for Multilingual Document Classification in Eight Languages* <https://github.com/facebookresearch/MLDoc>

- Topic classification, eight languages
- <https://github.com/google-research-datasets/paws/tree/master/pawsx> *PAWS-X: Paraphrase Adversaries from Word Scrambling, Cross-lingual Version*
	- Paraphrase detection (sentence *pair* classification)

<https://cims.nyu.edu/~sbowman/xnli/> *Cross-lingual Natural Language Inference (XNLI) corpus*

• Textual entailment prediction (sentence *pair* classification)

*Cross-lingual Sentiment Classification*

Available from:<https://github.com/ccsasuke/adan>

• Chinese-English cross-lingual sentiment dataset

### Part of Speech/ Morphological Tagging

- Part of universal dependencies treebank <https://universaldependencies.org/>
- Contains parts of speech and morphologcal features for 90 languages
- Standardized "Universal POS" and "Universal Morphology" tag sets make things consistent
- Several pre-trained models on these datasets:
	- *• Udify:* <https://github.com/Hyperparticle/udify>
	- *• Stanza:* <https://stanfordnlp.github.io/stanza/>

## Named Entity Recognition

#### "Gold Standard"

*CoNLL 2002/2003 Language Independent Named Entity Recognition* [https://www.clips.uantwerpen.be/conll2002/ner/](https://githhttps://www.clips.uantwerpen.be/conll2002/ner/ub.com/facebookresearch/MLDoc)

<https://www.clips.uantwerpen.be/conll2003/ner/>

• English, German, Spanish, Dutch human annotated data

#### "Silver Standard"

*WikiAnn Entity Recognition/Linking in 282 Languages* <https://www.aclweb.org/anthology/P17-1178/> Available from:<https://github.com/google-research/xtreme>

Data automatically extracted from Wikipedia using inter-page links

# Composite Benchmarks

• Benchmarks that aggregate many different sequence labeling/classification tasks

*XTREME: A Massively Multilingual Multi-task Benchmark for Evaluating Cross-lingual Generalization*

<https://github.com/google-research/xtreme>

10 different tasks, 40 different languages

*XGLUE: A New Benchmark Dataset for Cross-lingual Pre-training, Understanding and Generation*

<https://microsoft.github.io/XGLUE/>

11 tasks over 19 languages (including generation)

### Discussion Items

## Tuesday January 25

#### • **Reading Assignment:**

Ponti, E.M., O'horan, H., Berzak, Y., Vulić, I., Reichart, R., Poibeau, T., Shutova, E. and Korhonen, A., 2019. Modeling language variation and universals: A survey on typological linguistics for natural language processing. Computational Linguistics, 45(3), pp.559-601.

#### **• Discussion Question:**

What are some unique typological features of a language that you know, regarding phonology, morphology, syntax, semantics, pragmatics?

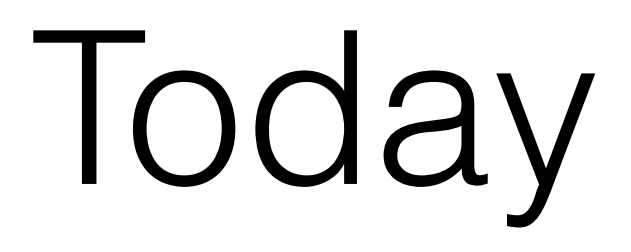

- **• Assignment 1 introduction**
- **• Code walk**